平成30年度高校生ものづくりコンテスト中国地区大会(電子回路組立部門)

## 開 発 環 境 調 査 票

学校名 選手名 アンドランド

私は、以下の開発環境で競技に参加します。

1、制御用マイコンについて

(1)マイコンの種類 ※1

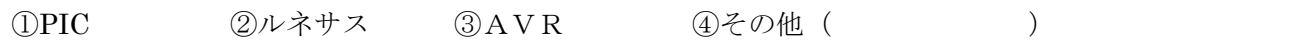

(2)制御用マイコンの型番 ※2

2、開発用環境について

(1)開発用言語

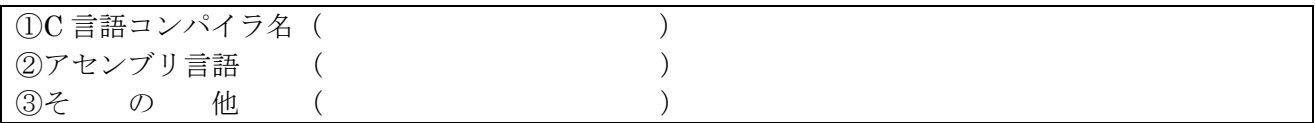

(2)使用ライブラリ

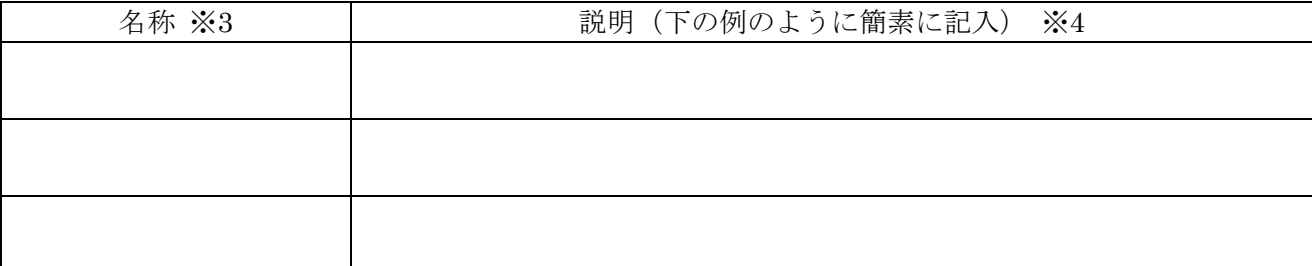

※1 ○で囲むか、その他() 内に記入してください。

※2 制御用マイコンの型番を記入してください。(例 PIC16F84、 H8/3048 等)

※3 競技のプログラムを制作するために、特別に使用するインクルードファイル、ヘッダファイル、ライ ブラリ、DLL 等を記入してください。(例 pic.h、3687.h 等)

※4 例:入出力ポートのアドレスやレジスタが定義されている PICC-lite、GDL 標準ヘッダファイル。 記入例

(1)マイコンの種類 ※1

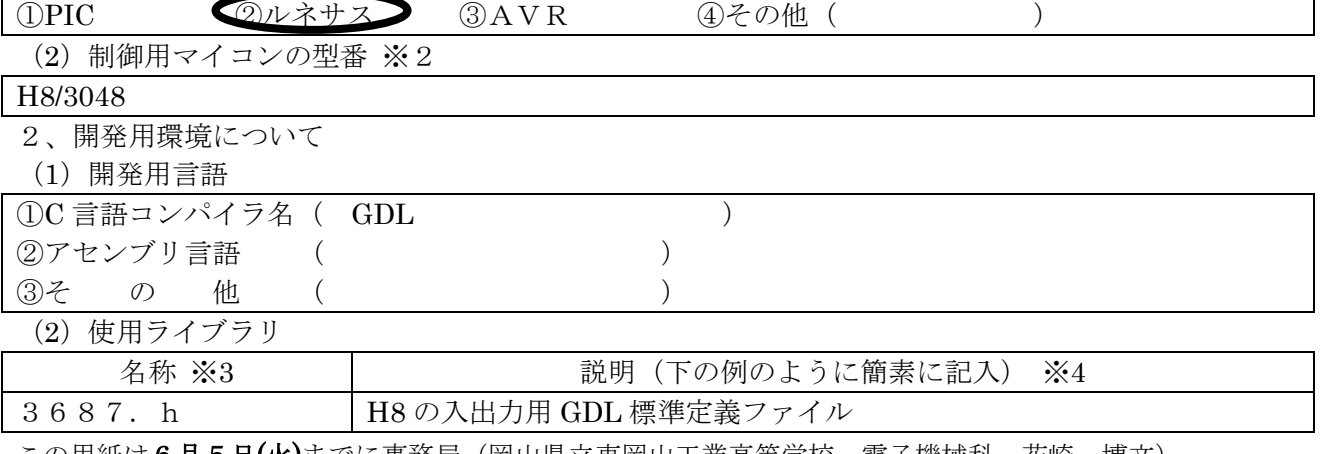

この用紙は<u>6月5日(火)</u>までに事務局(岡山県立東岡山工業高等学校 電子機械科 花崎 博文)

メールアドレス hirofumi\_hanazaki@pref.okayama.jp

に添付して提出してください。その後、変更があった場合も直ちに変更したものを提出してください。 御不明な点があれば、問い合わせください。